# $P \triangle R \triangle D Q X^*$

# LEX DIG. P

# **Modulo VDMP3** (cod. PXVDMP3) Istruzioni modulo vocale a innesto Versione 1.02

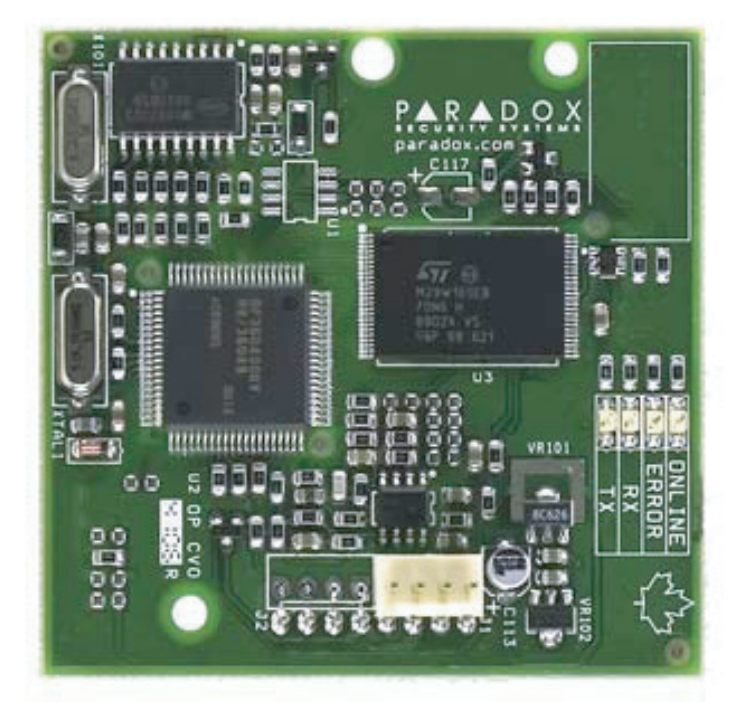

### **Introduzione**

Il VDMP3 è un modulo con guida vocale per le centrali Magellan MG5000 e Digiplex Serie EVO che possono essere programmati per chiamare fino a 5 numeri telefonici sulla centrale Magellan MG5000 e 8 numeri telefonici sulla centrale Serie Digiplex EVO nel caso di un evento di allarme.

Per esempio: Se si è al posto di lavoro e una zona nel Vostro sistema è in allarme, il modulo VDMP3 può chiamare il Vostro numero telefonico dell'ufficio ed riprodurre il seguente messaggio: "Area 1 in allarme. Zona 3. Premere 1

per disinserire il sistema…"

Potete anche chiamare il modulo VDMP3 da una linea esterna, con la possibilità di inserire o disinserire il sistema oltre ad attivare fino a 8 uscite PGM.

Il modulo VDMP3 trasforma essenzialmente un telefono esterno in una tastiera.

## **Istruzioni di installazione del modulo VDMP3**

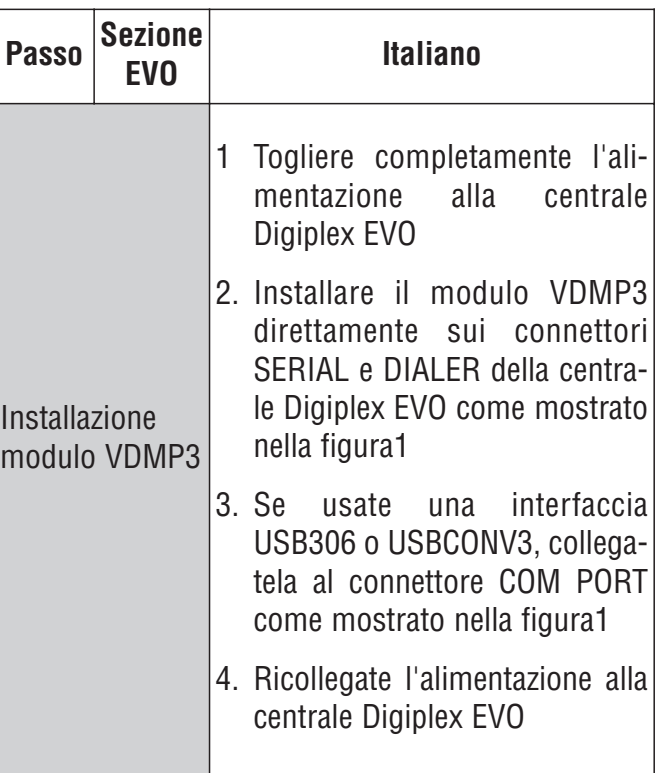

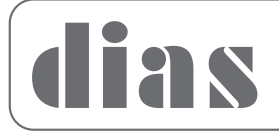

**Distribuzione apparecchiature sicurezza**

## **Istruzioni di configurazione del modulo VDMP3**

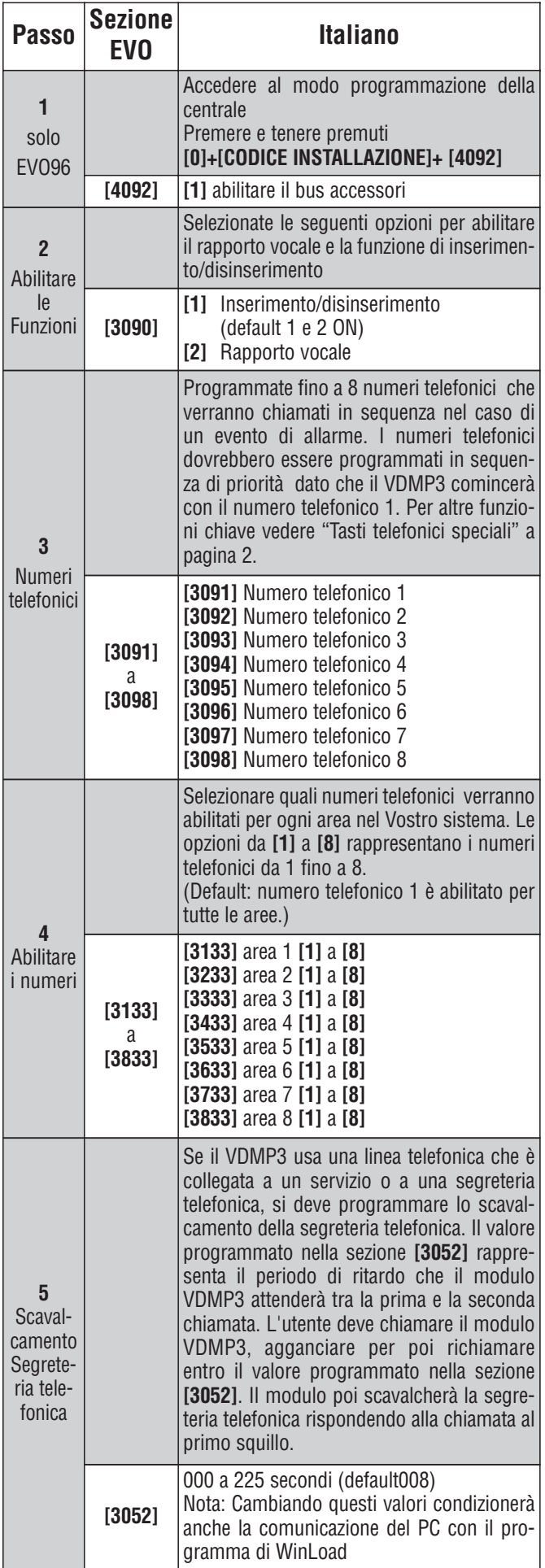

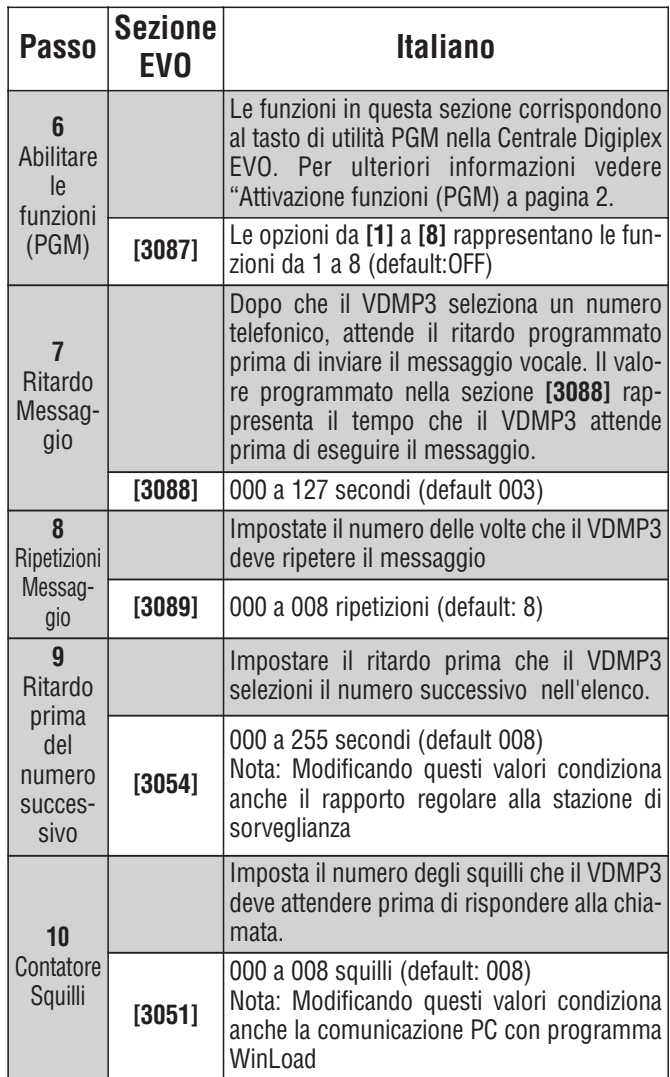

# **Utilizzo del modulo VDMP3**

# **Per chiamare il VDMP3 (linea esterna)**

**Collegato a una segreteria telefonica:**

- 1. Da una linea esterna selezionare il numero telefonico al quale il VDMP3 è collegato.
- 2. Quando si sente il tono di libero, agganciate il telefono.
- 3. Richiamate nuovamente lo stesso numero entro il limite di tempo impostato dal Vostro installatore. (Vedi Scavalcamento segreteria telefonica nelle istruzioni di montaggio del VDMP3)

### **Non collegato a una segreteria telefonica**

- 1. Da una linea esterna, selezionare il numero telefonico al quale il VDMP3 è collegato
- 2. Quando il VDMP3 risponde alla chiamata, viene richiesto di inserire il Vostro codice accesso.
- 3. Vi sono le opzioni per l'inserimento/disinserimento (1) e per controllare le uscite PGM (2) (Vedi: Utilizzo delle funzioni VDMP3)

#### **Utilizzo delle funzioni del moduloVDMP3**

- 1. "Inserire il codice di accesso". Quando il modulo VDMP3 risponde alla chiamata, Vi viene richiesto di inserire il Vostro codice normale di accesso.
- 2. "Area 1 inserita. Area 2 disinserita…" Viene dato lo stato di ogni area.
- 3. Premere 1 per inserire o disinserire il sistema. Premere 2 per comando uscite." Vi sono opzioni per inserire/disinserire (1) e controllare le funzioni PGM (2)

#### **Ricezione di una chiamata dal modulo VDMP3 (allarme nel sistema)**

Quando il moduloVDMP3 chiama per un allarme nel sistema, il modulo VDMP3 Vi informa dell'allarme e offre le opzioni per controllare il sistema.

Un esempio: "Area 2 in allarme. Zona 3. Premere 1 per disinserire il sistema. Premere # 2 volte per agganciare".

Se riattaccate senza disinserire o scollegare, il modulo VDMP3 chiama il numero telefonico successiva nella lista. (Vedere Numeri telefonici nelle istruzioni di montaggio del modulo VDMP3.)

# **Tasti Telefonici Speciali**

Usate i tasti telefonici speciali quando si programmano i numeri telefonici nelle sezioni da **[3091]** a **[3098]**

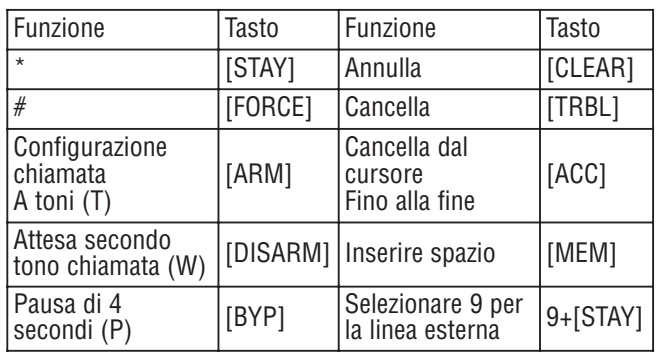

# **Stato LED**

- ONLINE OFF = il modulo è in modalità di attesa ON = il modulo riproduce l'audio sulla linea telefonica
- ERROR Si accende durante il ripristino e l'accensione

Non viene rilevata una centrale .

Lampeggia durante l'aggiornamento del Firmware

RX Lampeggia quando riceve dati dalla centrale

TX Lampeggia quando invia dati alla centrale

#### Messaggi di errore

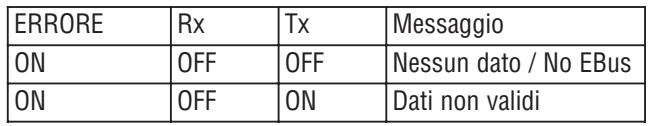

Se il visualizzatore LED mostra un messaggio di errore, entrare nel Modo Programmazione dell'Installatore ricercare il modulo VDMP3.

# **Attivazione Funzione PGM**

Attivando o disattivando le 8 funzioni della VDMP3, si possono attivare i tasti di utilità PGM o gruppi PGM che sono programmati nella centrale Digiplex EVO.

Per esempio quando si attivano le funzioni della VDMP3, viene riprodotto il seguente messaggio:

"Premere 1 per attivare/disattivare la funzione 1" "Premere 2 per attivare/disattivare la funzione 2"

…..

"Premere asterisco (\*) per uscire"

la seguente tabella:

"Premere cancelletto (#) per riagganciare"

I numeri funzioni del modulo VDMP3 corrispondono ai tasti utilità della Digiplex EVO secondo

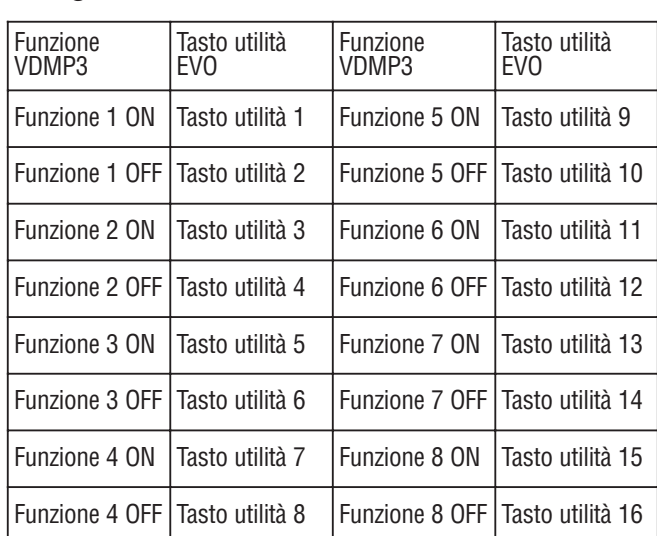

Se il tasto utilità nella centrale Digiplex EVO è programmato temporizzato, il modulo VDMP3 non riconoscerà la disattivazione della PGM quando il tempo impostato termina. Di conseguenza il modulo VDMP3 potrebbe indicare che la PGM è ancora attivata anche quando il tempo è terminato e la PGM è già disattivata.

# $\n**P A R Q Q X**<sup>8</sup> **Y Q Y Y Y Y Y Y Y Y Y Y Y Y Y Y Y Y Y Y Y Y Y Y Y**$

#### **Figura1:**

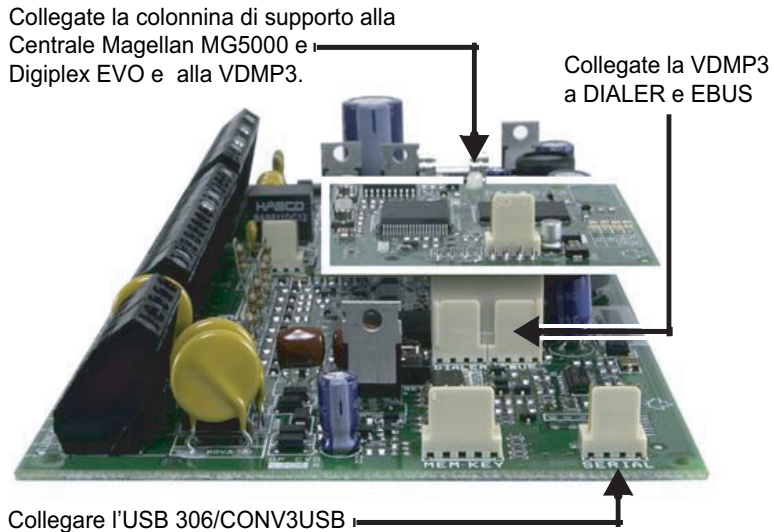

(WinLoad /Neware) a SERIAL

### **Specifiche Tecniche**

Assorbimento corrente 35mA Suono 18,345 HZ Dimensioni 64 x 64 mm

Compatibilità Serie Digiplex EVO96 v1.5 o superiore Serie Magellan MG5000 v2.22 o superiore

#### **ATTENZIONE**

Questa apparecchiatura deve essere installata da un tecnico professionalmente qualificato per le installazioni di impianti di sicurezza.

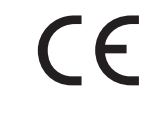

DT01298DI0607R00

DT01298DI0607R00

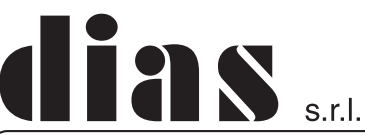

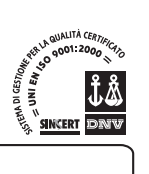

distribuzione apparecchiature sicurezza

Via Triboniano, 25 - 20156 MILANO - Tel. 02.38036.901 - Fax 02.38036.950 - Email: dias@dias.it